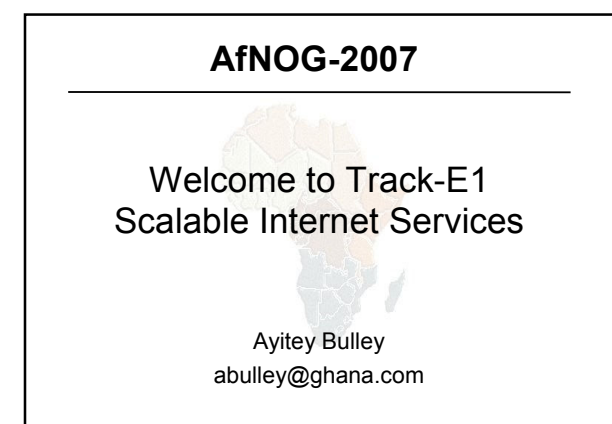

#### What you will learn about

- The FreeBSD OS
- Building Domain Name Services using BIND
- Building Web Services using Apache
- Building AAA Services using FreeRADIUS
- Building SMTP Services using Exim MTA
- POP3 & IMAP Services
- Securing UNIX Servers & Services
- VoIP Services

#### **Instructors**

- Joe Abley Canada
- Ayitey Bulley Ghana
- Joel Jaeggli USA
- Emmanuel Odoom Ghana

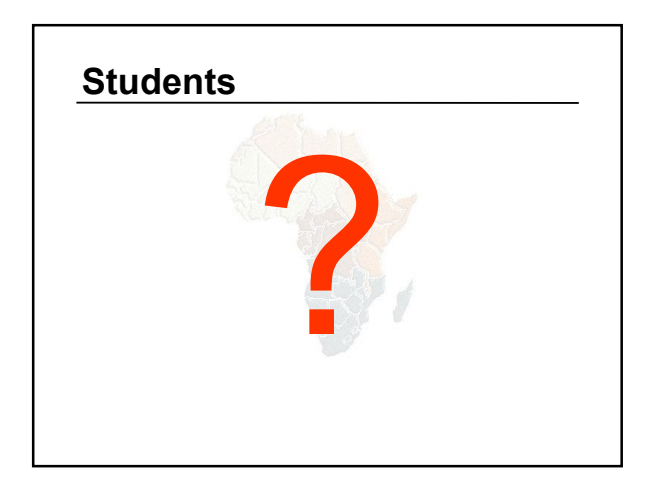

#### Lectures

- Let us know...
	- If we speak too fast, please say so.
	- If you can't see, please draw our attention.
	- If you don't understand please ask.
	- If you have problems at home with your
	- network. Feel free to bring it up.
- Please
	- Avoid checking mail etc during lectures
	- Turn off all cell phones
	- PAY ATTENTION

# Time Table

#### • Four sessions, two hours each

- $08:45 10 45$
- $11:00 13:00$
- $14:00 16:00$
- 16:15 18:15
- About 1 hour for lunch 13:00 to 14:00
- Morning, afternoon breaks (15 minutes)
	- 10:45 to 11:00
	- 16:00 to 16:15
- Dinner from 18:30 to 20:00
- Optional evening sessions 20:00 22:00

#### Meals

- Breakfast, lunch and dinner in the restaurant downstairs
- Tea breaks are at the by the fountain bar
	- remember to be back in class on time from breaks

## Extra Charges

- AfNOG will not pay for any extra charges on your hotel room, such as:
	- phone calls,
	- food and drinks (room service)
	- laundry.

# You should have received...

- Name badges
- Folder with notepad, pen, information pack
- Meal tickets (distributed daily)

#### You will receive...

- Books and FreeBSD CD-ROMs (Monday Evening)
- Workshop CD (Saturday/Sunday)
- Share with your colleagues back at home.

## Electronic Resources

- Web site (URL)
	- http://www.ws.afnog.org/
- Mailing list
	- afnog@afnog.org
	- Subscribe via afnog-request@afnog.org

## Safety

- Be very careful when moving about, so you don't
	- trip on power cords
	- pull cables out of sockets
	- knock equipment off tables
	- Fall from leaning back too far in your chair

# Classroom

- 24 PCs labelled 1 24
- Each Student has:
	- 1 PC with FreeBSD-6.2 installed on it
	- 1 ethernet cable to central switch
	- 196.200.219.0/24 Network IP address
	- IP Addresses for PCs start from 196.200.219.1/24

# PC Configuration

- FreeBSD-6.2
- login as "e1", password "afnog07"
- "root" password is "afnog07"
- Don't change passwords
- Don't "close security holes"

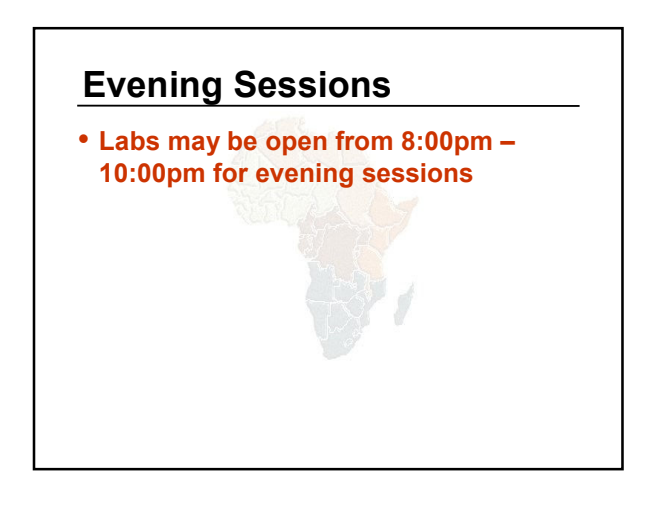

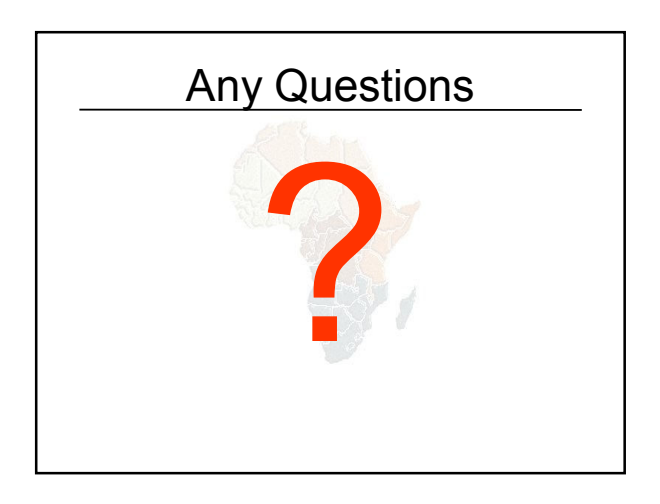